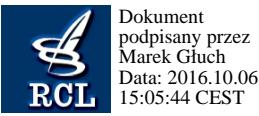

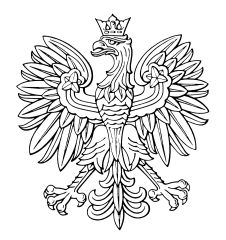

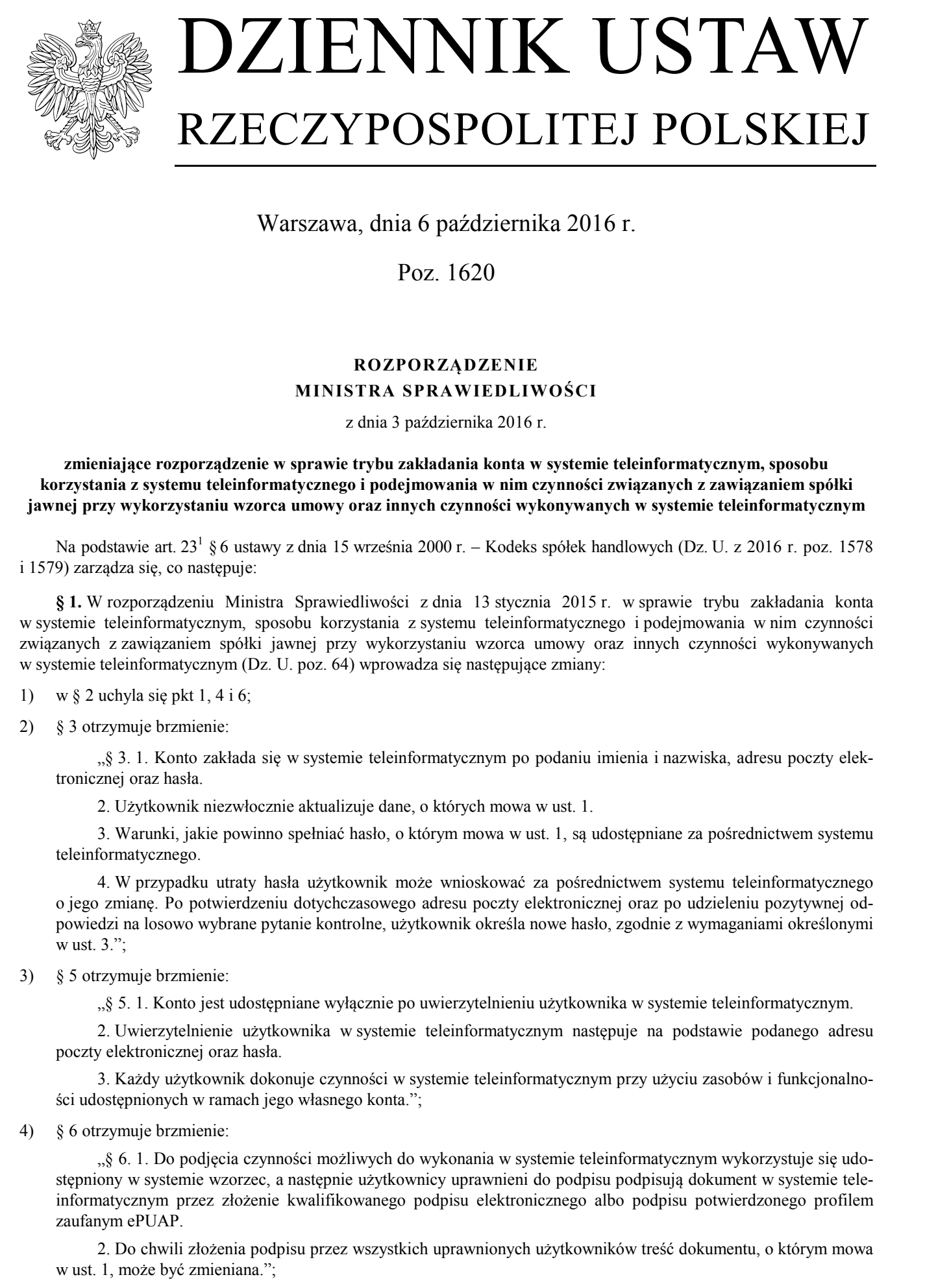

Warszawa, dnia 6 października 2016 r.

Poz. 1620

## **ROZPORZĄDZENIE MINISTRA SPRAWIEDLIWOŚCI**

z dnia 3 października 2016 r.

**zmieniające rozporządzenie w sprawie trybu zakładania konta w systemie teleinformatycznym, sposobu korzystania z systemu teleinformatycznego i podejmowania w nim czynności związanych z zawiązaniem spółki jawnej przy wykorzystaniu wzorca umowy oraz innych czynności wykonywanych w systemie teleinformatycznym** 

Na podstawie art. 23<sup>1</sup> § 6 ustawy z dnia 15 września 2000 r. – Kodeks spółek handlowych (Dz. U. z 2016 r. poz. 1578 i 1579) zarządza się, co następuje:

**§ 1.** W rozporządzeniu Ministra Sprawiedliwości z dnia 13 stycznia 2015 r. w sprawie trybu zakładania konta w systemie teleinformatycznym, sposobu korzystania z systemu teleinformatycznego i podejmowania w nim czynności związanych z zawiązaniem spółki jawnej przy wykorzystaniu wzorca umowy oraz innych czynności wykonywanych w systemie teleinformatycznym (Dz. U. poz. 64) wprowadza się następujące zmiany:

1) w § 2 uchyla się pkt 1, 4 i 6;

2) § 3 otrzymuje brzmienie:

"§ 3. 1. Konto zakłada się w systemie teleinformatycznym po podaniu imienia i nazwiska, adresu poczty elektronicznej oraz hasła.

2. Użytkownik niezwłocznie aktualizuje dane, o których mowa w ust. 1.

3. Warunki, jakie powinno spełniać hasło, o którym mowa w ust. 1, są udostępniane za pośrednictwem systemu teleinformatycznego.

4. W przypadku utraty hasła użytkownik może wnioskować za pośrednictwem systemu teleinformatycznego o jego zmianę. Po potwierdzeniu dotychczasowego adresu poczty elektronicznej oraz po udzieleniu pozytywnej odpowiedzi na losowo wybrane pytanie kontrolne, użytkownik określa nowe hasło, zgodnie z wymaganiami określonymi w ust. 3.";

3) § 5 otrzymuje brzmienie:

"§ 5. 1. Konto jest udostępniane wyłącznie po uwierzytelnieniu użytkownika w systemie teleinformatycznym.

2. Uwierzytelnienie użytkownika w systemie teleinformatycznym następuje na podstawie podanego adresu poczty elektronicznej oraz hasła.

3. Każdy użytkownik dokonuje czynności w systemie teleinformatycznym przy użyciu zasobów i funkcjonalności udostępnionych w ramach jego własnego konta.";

4) § 6 otrzymuje brzmienie:

"§ 6. 1. Do podjęcia czynności możliwych do wykonania w systemie teleinformatycznym wykorzystuje się udostępniony w systemie wzorzec, a następnie użytkownicy uprawnieni do podpisu podpisują dokument w systemie teleinformatycznym przez złożenie kwalifikowanego podpisu elektronicznego albo podpisu potwierdzonego profilem zaufanym ePUAP.

2. Do chwili złożenia podpisu przez wszystkich uprawnionych użytkowników treść dokumentu, o którym mowa w ust. 1, może być zmieniana.";

5) w § 7 ust. 1 otrzymuje brzmienie:

"1. Podpisujący dokument, o którym mowa w § 6, wskazuje, czy podpis składa się we własnym imieniu, czy też w imieniu innego podmiotu, i oznacza ten podmiot przez określenie:

- 1) imienia i nazwiska albo nazwy/firmy;
- 2) numeru PESEL, jeżeli dany podmiot go posiada, a w razie nieposiadania numeru PESEL nazwy dokumentu tożsamości, jego numeru, nazwy organu wydającego dokument ze wskazaniem jego siedziby i państwa wydania dokumentu; SP we F Construct the Construction of the Society of the Society (see polytical and we when<br>our matteria process and the constraints of the Society of the Society<br>of the SNC processes of the Construction of the Constructi
	- 3) numeru KRS lub numeru w innym rejestrze, w którym dany podmiot jest wpisany, wraz ze wskazaniem nazwy tego rejestru.".

**§ 2.** Rozporządzenie wchodzi w życie z dniem następującym po dniu ogłoszenia.

Minister Sprawiedliwości: *Z. Ziobro*